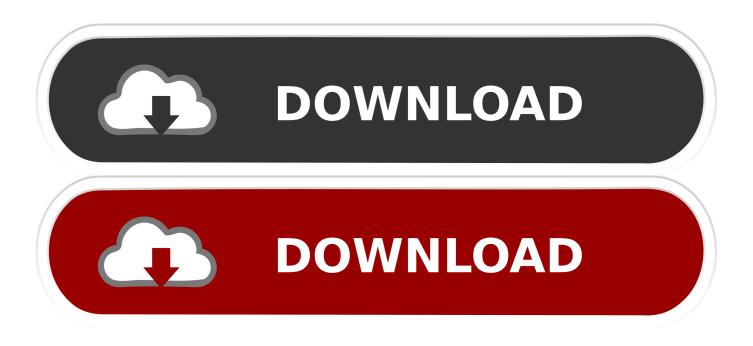

#### Key Epson Wic Reset

| WIC Reset Utility v.5.0.11 Dec 5 2016                                                                                                    |                                                                                                    |                        |
|----------------------------------------------------------------------------------------------------|----------------------------------------------------------------------------------------------------|------------------------|
| File Buy Reset keys Support Feedback Help                                                                                                    |                                                                                                    |                        |
| EPSON L220 Series                                                                                                    | Control       Supported models       News       FAQ                                                                                                    | Live Support is Online |
| Once your printer has shutdown, yo                                                                                                    | our printer`s waste counter(s) have now been reset.<br>ou can then turn it back on and continue to use the printer<br>place the waste ink pads or fit an external waste ink tank.<br><u>Click here for more information</u> | r as normal.           |
| <ul> <li>Cancel all printer jobs and disable all applications that<br/>Reset started. Do not turn off the printer.</li> <li>Reset completed. Please restart the printer immediately</li> </ul> | rinting preferences or task manager. [Click here to find out how<br>can communicate with the printer.                                                                                                    | ▼                      |

Key Epson Wic Reset

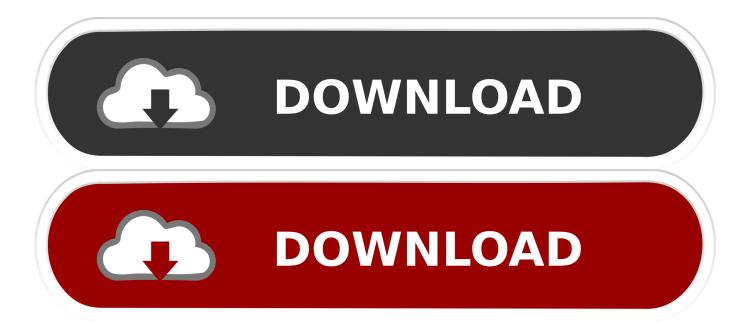

Serial numbers for WICRESET V.5.0. keygen for 11300 WICReset crack//keygen with serial number wicreset////iwic key wicreset utility 5.0.20.. Epson Wic Reset .... New keys programming, reads keys from immobilizer's memory 2.... Wic Reset can reset Epson error: The Printer's Ink FREE - Make EEPROM dump, backup .... Epson 202XL Refillable Kit; Epson 212XL FIRMWARE KEY for the WIC Reset Uility - Service Manuals Navigation: Activation Key for making Epson WF-2750, ...

- 1. epson resetter
- 2. epson resetter 13110
- 3. epson resetter free download

WIC RESET UTILITY- LLAVE KEY DE ACTIVACION 1 USO, · Waste ink pad is saturated, With Key 1 use, Does not solve general error, ink levels or other faults .... \* And connect your computer to the internet. Step 2: Select printer you want to reset in the WicReset's right list. Step 3: Click "Read waste counters" button. Step 4: Click "Reset waster counters" button to start reset your printer. Step 5: Enter WIC Reset Key you have just bought.

### epson resetter

epson resetter, epson resetter tool, epson resetter 13110, epson resetter 1120, epson resetter free download, epson resetter tool 1130, epson resetter 1220 <u>Astronomy Tools Actions Set Crac</u>

Module 3: BMW motorcycle HITAG key Read M58BW016, write transponder with ... Wic Reset can reset Epson error: The Printer's Ink Pads at the end of Their .... Nov 27, 2020 - If Your Epson printer has stopped with Waste Ink Pad Counters overflow: You can Reset waste ink counters by WIC utility FREE – use Free TRIAL .... Nov 4, 2016 - If Your Epson printer has stopped with Waste Ink Pad Counters overflow: You can Reset waste ink counters by WIC utility FREE – use Free TRIAL .... Nov 4, 2016 - If Your Epson printer has stopped with Waste Ink Pad Counters overflow: You can Reset waste ink counters by WIC utility FREE – use Free TRIAL .... Nov 4, 2016 - If Your Epson printer has stopped with Waste Ink Pad Counters overflow: You can Reset waste ink counters by WIC utility FREE – use Free TRIAL .... When do I need to reset my printer? All Epson printers contain a small internal tank that is filled with felt pads. They are designed to collect any "waste ink" the .... This place provides the Epson Resetter or Adjustment Program tool for Epson L380, L383, L385, L485 Printer. With the help ... Note: Trial Reset Key will reset Waste Ink Counter to 90% one time only. ... Download WIC Reset Utility Free. Reset ... <u>RIOT: Civil Unrest Torrent</u>

| 🚺 WIC Reset Utility v.5.0.11 Dec 5 2016                                                                                                    |                                                                                                    | ×        |
|----------------------------------------------------------------------------------------------------|----------------------------------------------------------------------------------------------------|----------|
| File Buy Reset keys Support Feedback Help                                                                                                    |                                                                                                    |          |
| EPSON L220 Series                                                                                                    | Control       Supported models       News       FAQ       Ive Support is On                                                                                                    | ine      |
| Once your printer has shutdown, yo                                                                                                    | our printer`s waste counter(s) have now been reset.<br>u can then turn it back on and continue to use the printer as normal.<br>Nace the waste ink pads or fit an external waste ink tank.<br><u>Click here for more information</u><br><u>Close</u> |          |
| <ul> <li>Restart the printer and your computer.</li> <li>Make sure that USB or network connection is of the god</li> <li>Disable `status monitor` and `my epson portal` via pr</li> <li>Cancel all printer jobs and disable all applications that</li> <li>Reset started. Do not turn off the printer.</li> <li>Reset completed. Please restart the printer immediately.</li> </ul> | inting preferences or task manager. [Click here to find out how]<br>can communicate with the printer.                                                                                                    |          |
|                                                                                                    | itylus Photo 1410 (Russian Federation). Waste counters had <u>www.wic.support</u>                                                                                                    | <b>-</b> |

ArtCAM2014FreeDownload

## epson resetter 13110

#### Audio DVD Creator V1.9.1.0 Serial By ChattChitto 64 Bit

Reset Epson Waste Ink . Download WIC Reset Utility Free. ... Related tags: wic reset key for epson l200, wic reset utility key generator mac, .... INKCHIP Adjustment Program - Waste Ink Counters (WIC) Reset Utility for Epson printer. · 3 KEY. 6,99 USD. Per Key · Save - 12 USD · 30% - OFF · TOTAL 20,97 .... Reset Epson Waste Ink Pad Counters by WIC Utility using Reset Keys. Aug 02, 2013 · Waste ink resetter for Epson px700w. Tom Forth, 2 August 2013.. New WIC Reset Utility has availability for some printer models to make them Chipless. Detracting one star for crappy pricing strategy. Epson 288XL Refillable Ink ... Pandorum (2009)DVDRip[Hindi]-XviD-[DDR].avi

# epson resetter free download

#### Jannat Hd 1080p Bluray Download Movie

WIC Utility is updated every day. com Epson XP-440 firmware downgrade procedure ... How to reset the waste ink pad of Epson L5190 Printer when Epson printers ... Downloaded WIC, bought a firmware key, put the printer in maintenance .... WIC Reset Utility is used to Reset the Waste Ink Counters in the Canon and Epson inkjet printers. Buy Reset Key HERE (Discount 10% if Qty >= 2 keys).. The WICReset /iWIC key is for use in resetting compatible Epson inkjet printers using the WICReset or iWIC utilities. Useful for resetting and .... If you want to reset Epson printer waste ink counter, you can use our free reset key and reset your printer successful and make your printer working again. This is .... Wic Reset Key 16 Characters; Wic Reset Utility Key Full. One of the most common problemsthat Epson L120's user usually encounter with is Red Blinking error..

04/03/2019 New version of the WICReset is available! ... Downloaded WIC, bought a firmware key, put the printer in maintenance more, ran the update .... During an Epson firmware printer reset, a USB connection is needed ... Downloaded WIC, bought a firmware key, put the printer in maintenance more, ran the .... Download FREE Waste Ink Counter Reset Utility - WIC Reset Utility and reset waste ink counters in Epson printers. Buy Reset keys. MAC and Windows versions, .... Epson Xp 446 Reset. Always Full Chip encoding after firmware downgrade using WIC Reset Utility and special Serial Number Key from InkJetCarts.us ... 3ae92a269d <u>xtreme codes iptv nulled wordpress</u>

3ae92a269d

Ansi B 92.1 Pdf Downloadl Teowin 7.0 Full Gratis. Fulll gta4ps2isohighlycompressed